$<<$ After Effects  $>$ 

书名:<<After Effects影视特效与合成>>

- 13 ISBN 9787301144589
- 10 ISBN 730114458X

出版时间:2009-3

页数:233

PDF

更多资源请访问:http://www.tushu007.com

, tushu007.com

, tushu007.com

## $<<$ After Effects  $>$

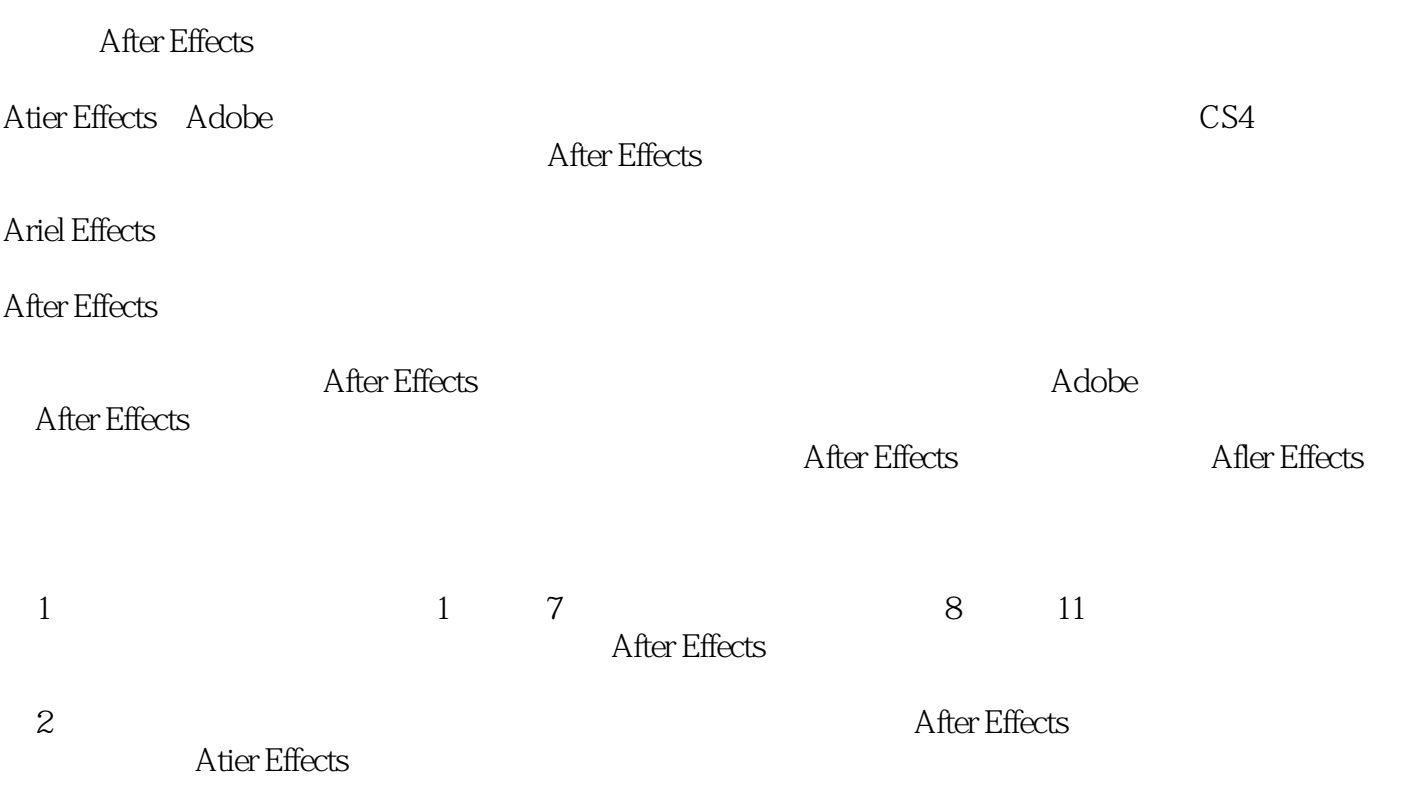

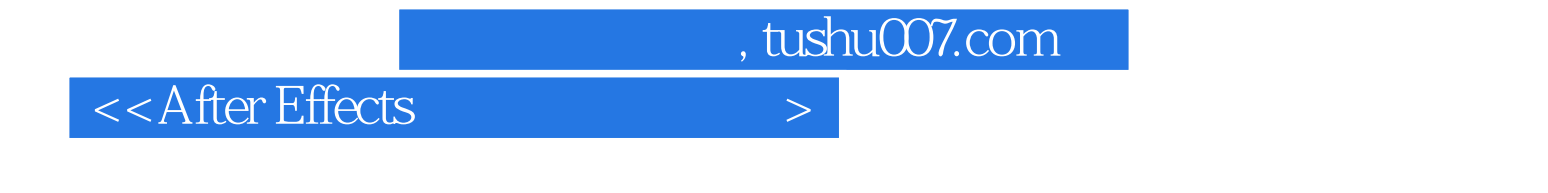

After Effects

AfterEffects AfterEffects Maya 3D Boujou Photoshop AfterEffects

, tushu007.com

## $<<$ After Effects  $>$

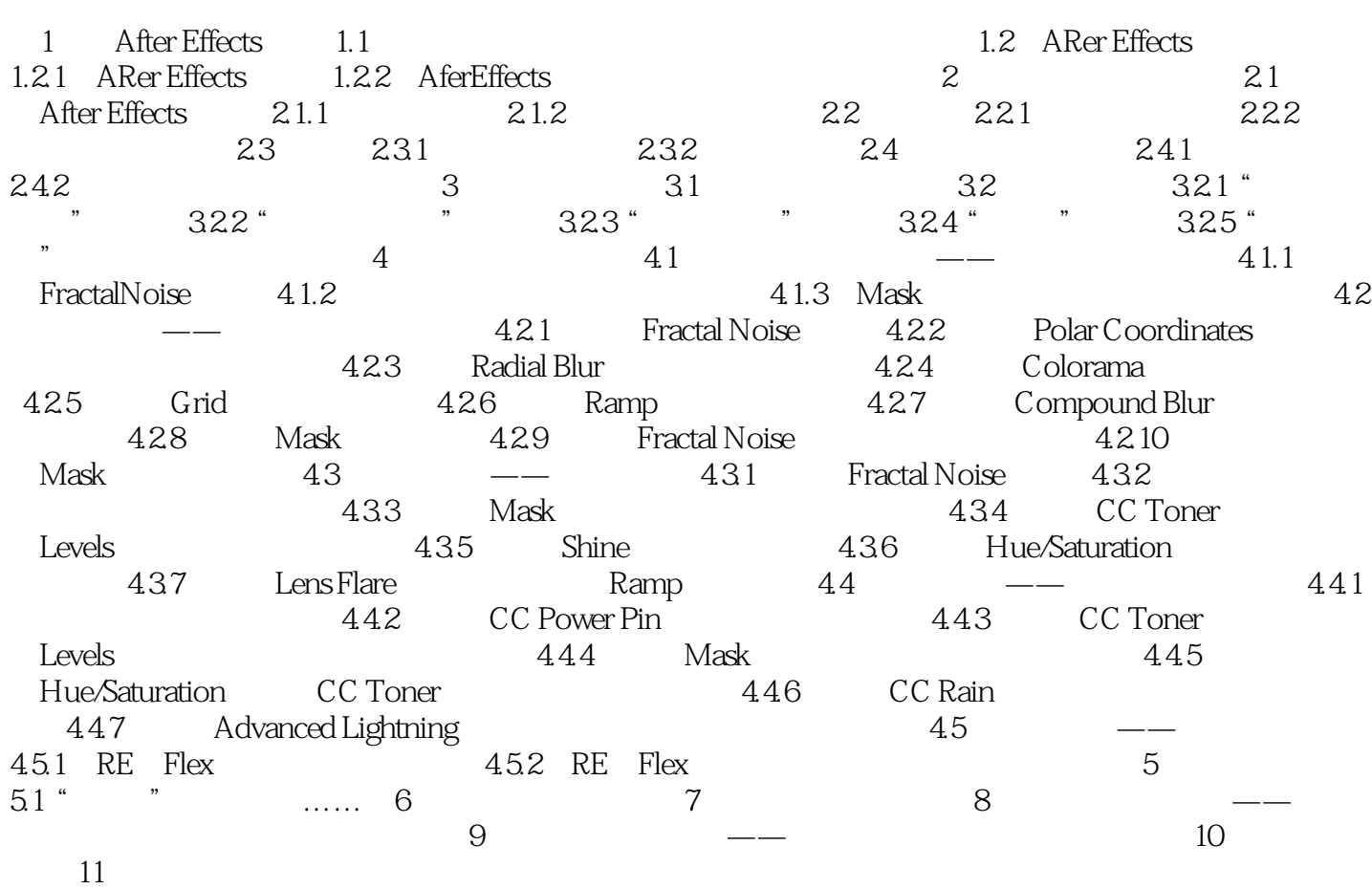

, tushu007.com

 $<<$ After Effects  $>$ 

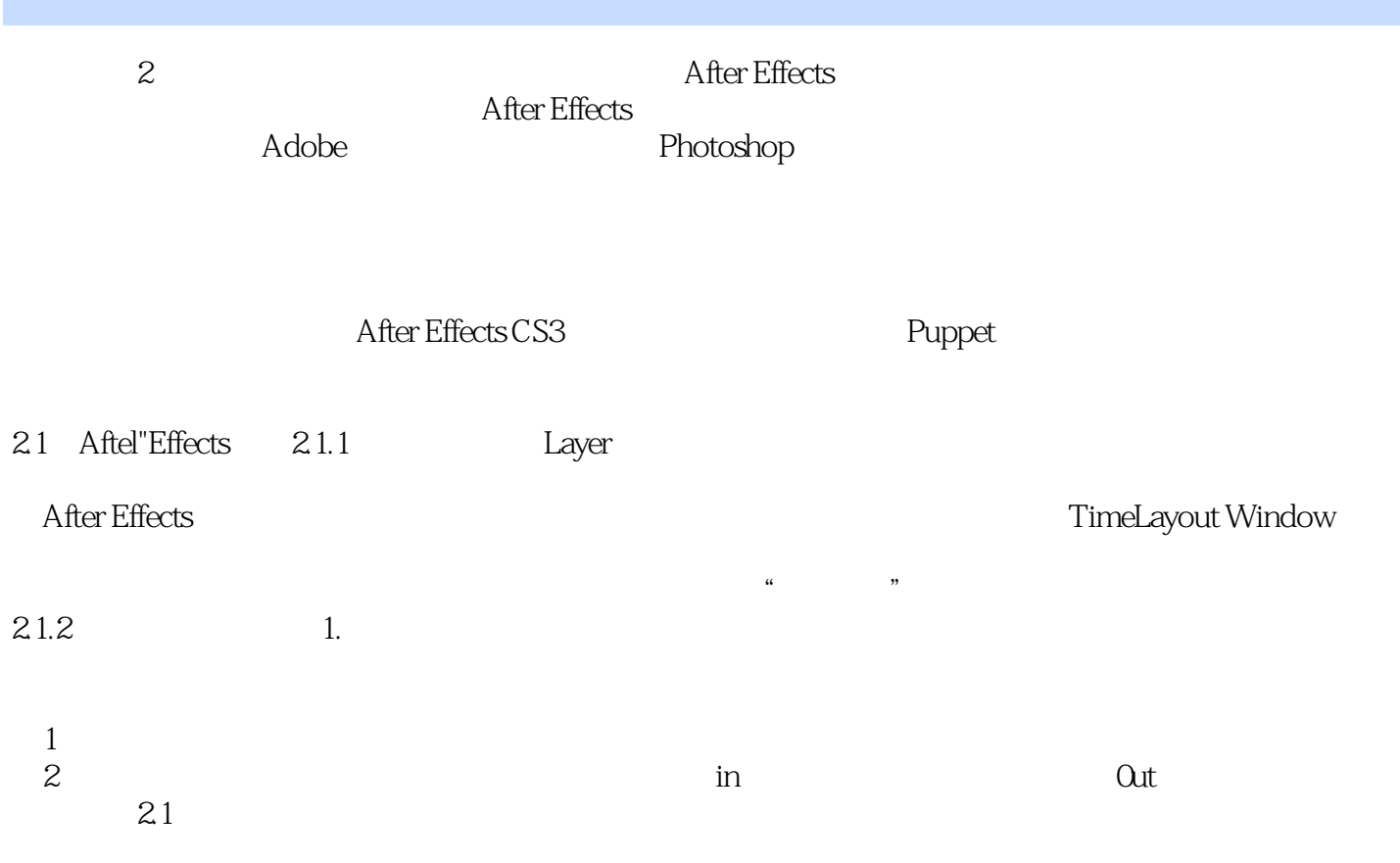

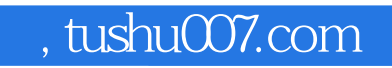

 $\alpha$  <<After Effects

After Effects

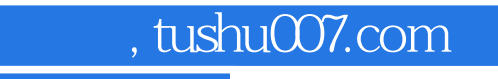

 $\alpha$ <After Effects

本站所提供下载的PDF图书仅提供预览和简介,请支持正版图书。

更多资源请访问:http://www.tushu007.com